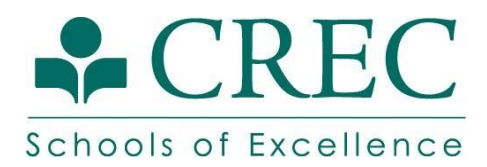

PowerSchool now requires parents/guardians to create an account to access their student's information through the parent portal. **If you have never created an account, please follow the directions below. If you created an account last year and are having trouble accessing it, please contact your school's office.**

## **Instructions for Creating a PowerSchool Parent/Guardian Portal Account**

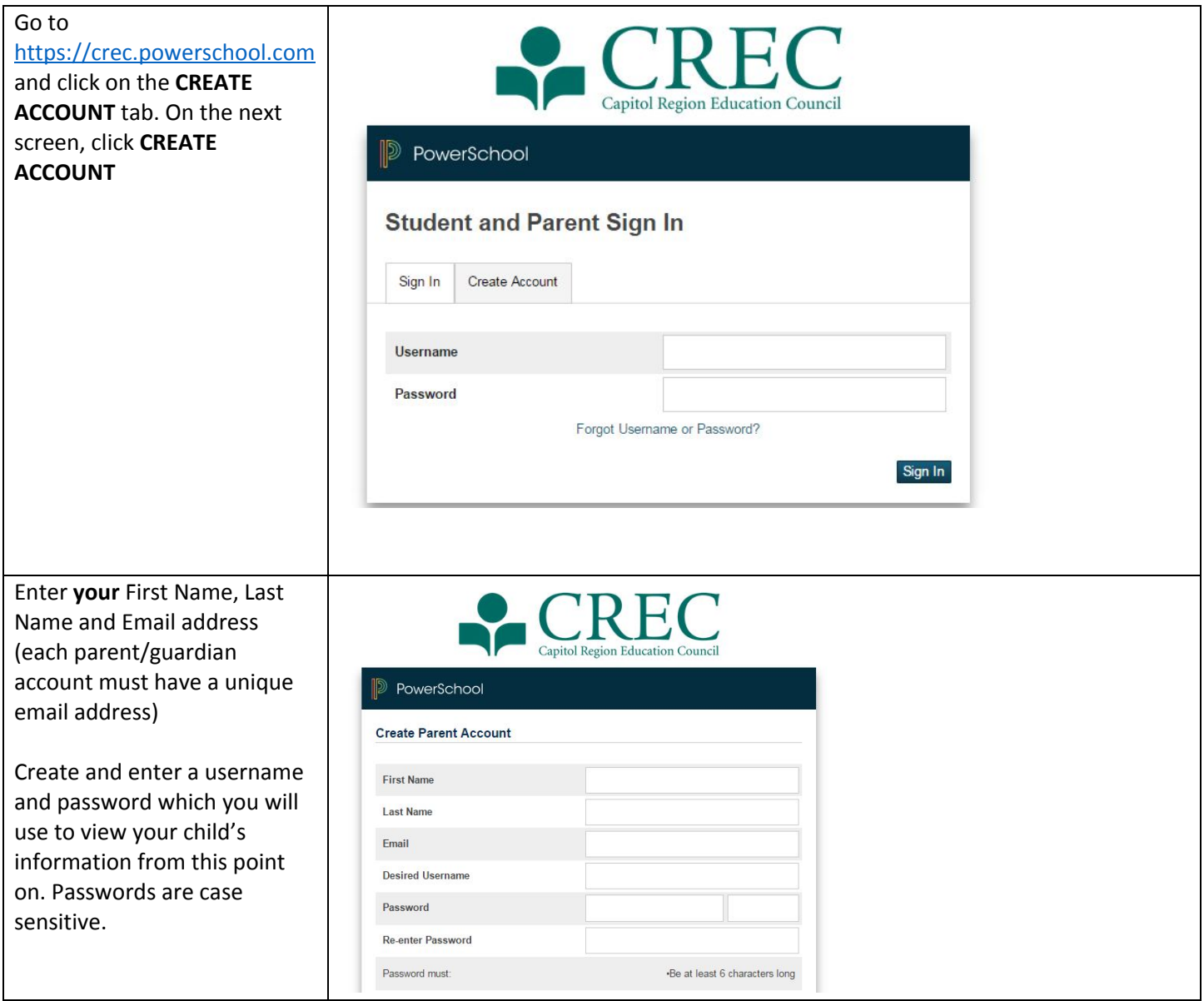

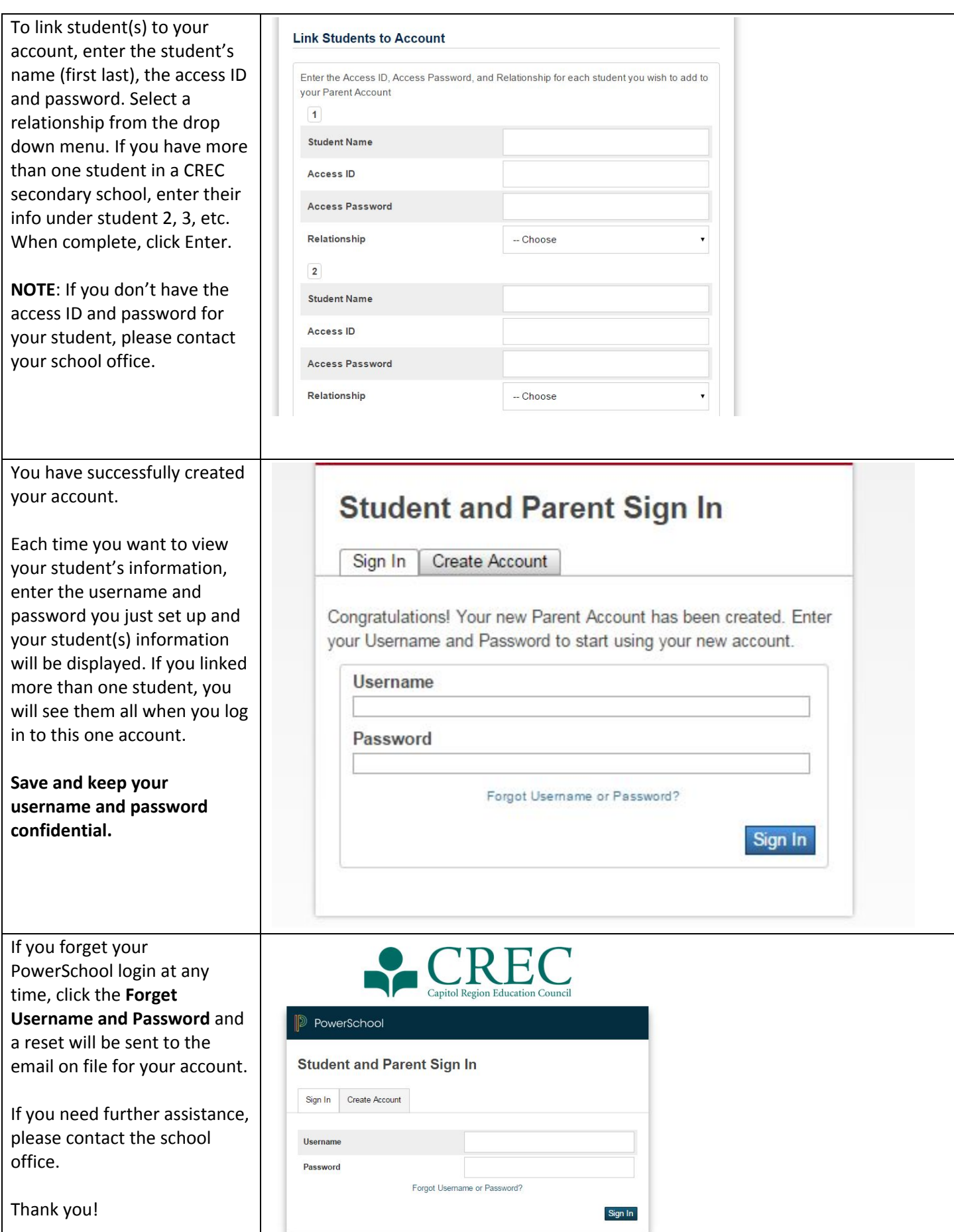

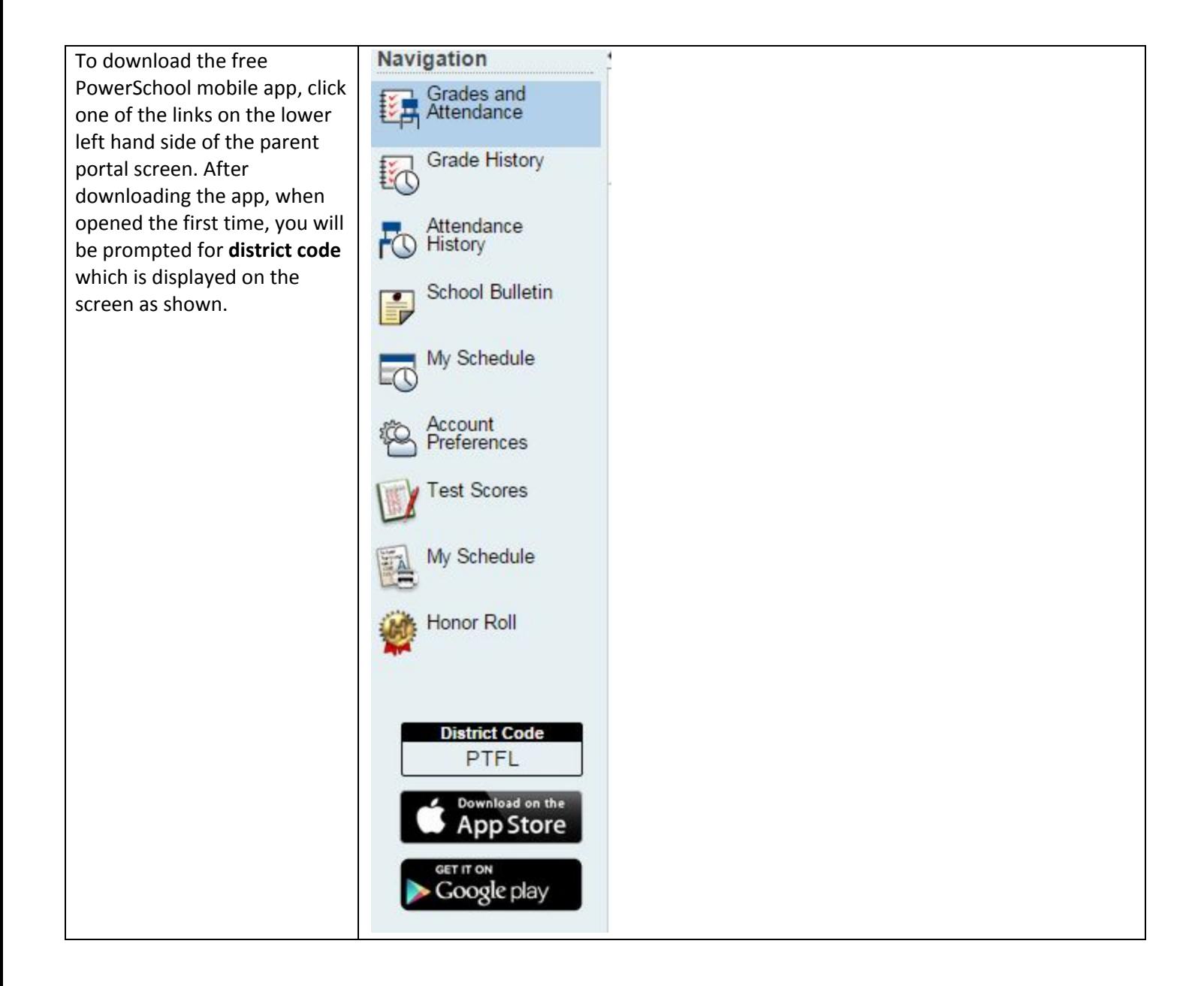